## **Userviews**

Userview is used as the front-end interface for users to interact with the system. Userview acts as a wrapper for processes, forms and lists designed in the application.

Userview Builder is the front-end interface builder. It offers, among others previously mentioned, basic elements such as the HTML page to represent static content.

It is still possible to develop an application without Userview by using the built-in Run Process and Task Inbox found in the management console, or if the application is intended for integration with an external applicati

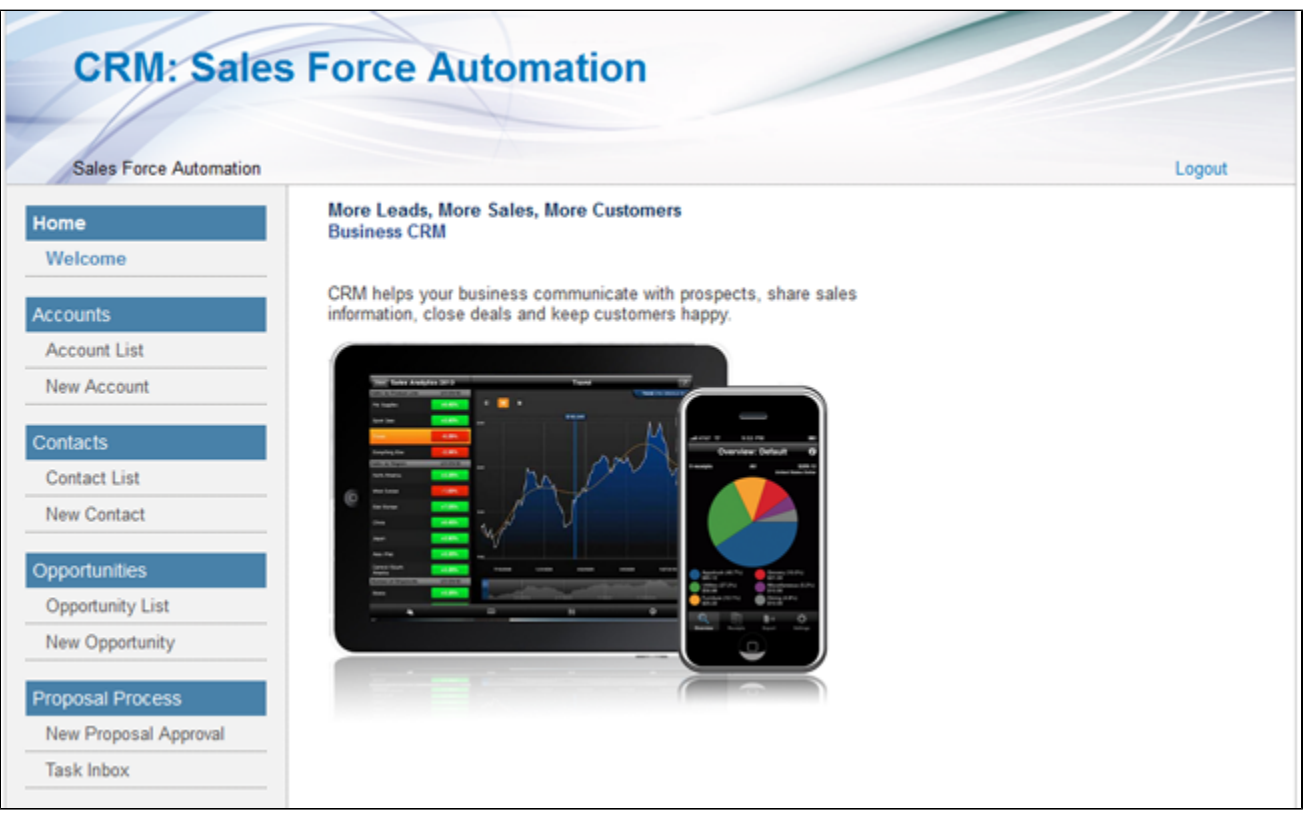

## Figure 1: Userview

- [Userview Builder](https://dev.joget.org/community/display/KBv4/Userview+Builder)
	- [Form](https://dev.joget.org/community/display/KBv4/Form)
	- [HTML Page](https://dev.joget.org/community/display/KBv4/HTML+Page)
	- $O$  [Link](https://dev.joget.org/community/display/KBv4/Link)
	- [List](https://dev.joget.org/community/display/KBv4/List)
	- O [Run Process](https://dev.joget.org/community/display/KBv4/Run+Process)
	- O [CRUD \(Enterprise\)](https://dev.joget.org/community/pages/viewpage.action?pageId=8718172)
	- O [CSV Import \(Enterprise\)](https://dev.joget.org/community/pages/viewpage.action?pageId=8718174)
	- O [Data List Inbox \(Enterprise\)](https://dev.joget.org/community/pages/viewpage.action?pageId=8718176)
	- [SLA Report \(Enterprise\)](https://dev.joget.org/community/pages/viewpage.action?pageId=8718180)
	- [Universal Inbox \(Enterprise\)](https://dev.joget.org/community/pages/viewpage.action?pageId=8718182)
	- [User Profile \(Enterprise\)](https://dev.joget.org/community/pages/viewpage.action?pageId=8718184)
	- [JasperReports Reporting Integration \(Enterprise\)](https://dev.joget.org/community/pages/viewpage.action?pageId=9437352)
	- **O** [Inbox Userview Menu](https://dev.joget.org/community/display/KBv4/Inbox+Userview+Menu)